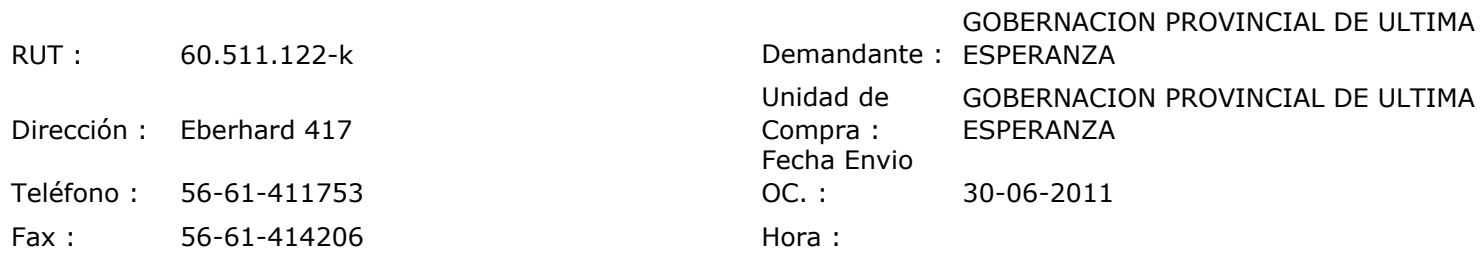

## ORDEN DE COMPRA Nº: 10245

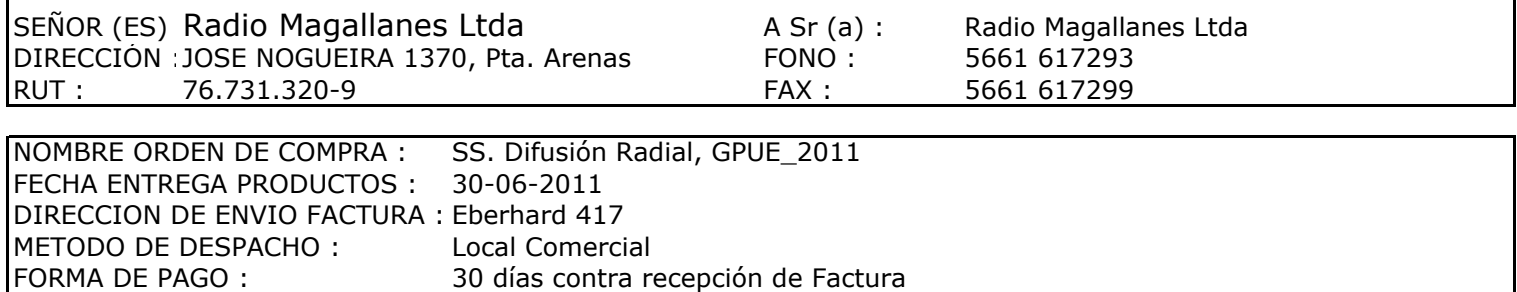

EMITIDA POR : Sandra Eliana Ojeda O.

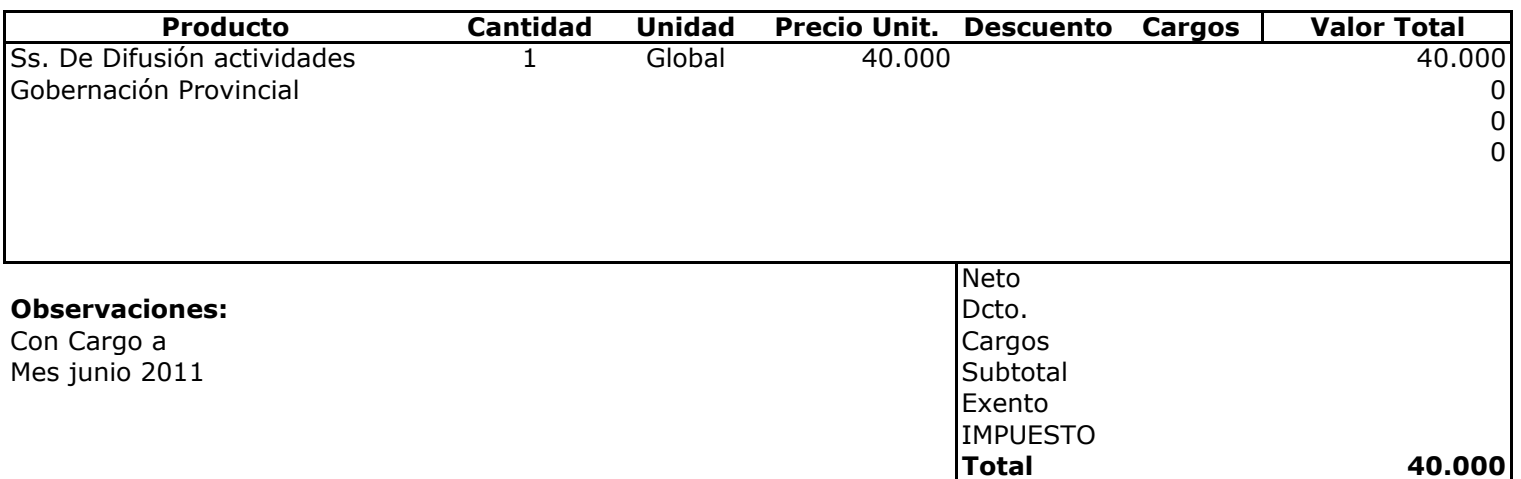

ADQUISICIONE Depte. Adm y Finanzas **Unidad Adquisiciones**